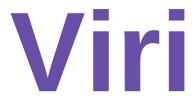

Remote execution of Python scripts

Every time you use Viri, God kills a sysadmin

### **About me**

### Python experience

- XML
- Application integration
- Djangoo i18n
- Google App Engine

### **Working at NTT Europe**

- We administer thousands of computers.
- Which means lots of repetitive work.
- As a developer, I try to automate processes.

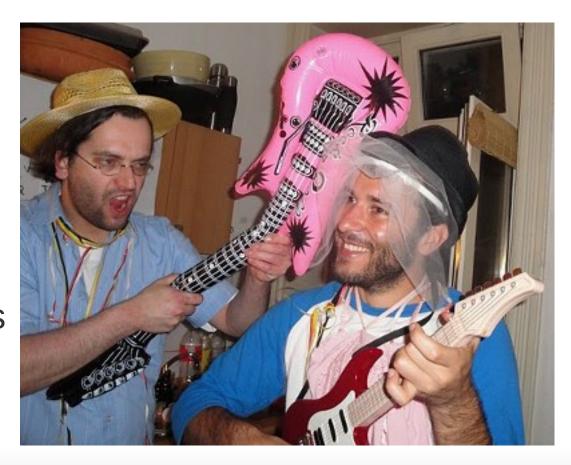

garcia.marc@gmail.com http://vaig.be

# Talk summary

#### What is Viri?

- Motivation
- Features
- Real case examples

#### How is Viri?

- Components
- Security

### Using Viri

- Viri scripts
- Commands and options
- Extra features

# What is Viri?

### **Motivation**

Automate administration of large sets of hosts (e.g. datacenters) using **Python** scripts.

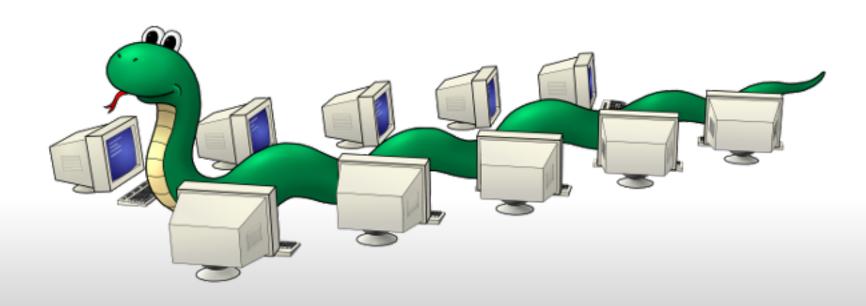

# Which means, replacing...

by

...lots of repetitive tasks...

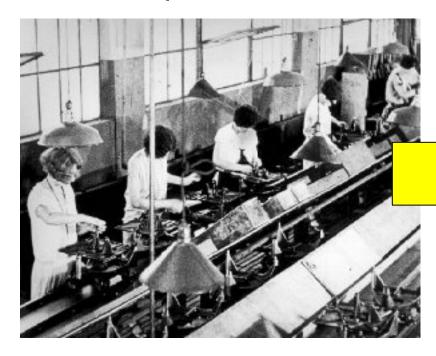

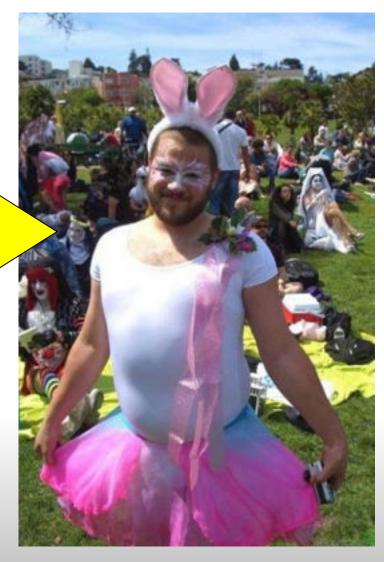

...a single creative task

### Viri overview

Viri is in BETA status, not ready for production yet, but very close.

- Python 3 (no other libraries/dependencies)
- XML-RPC (Python provides client/server)
- TLS (for security)
- GPLv3
- Multiplatform
  - Some packaging pending (specially for Windows)
- Custom packaging of Python 3 required
  - Pending for some systems (e.g. Debian 5)

### **Features**

- Automation of tasks over a large set of computers using Python scripts.
  - Script deployment
  - Transfer of required data files
  - On-demand or scheduled execution
  - Recording execution history

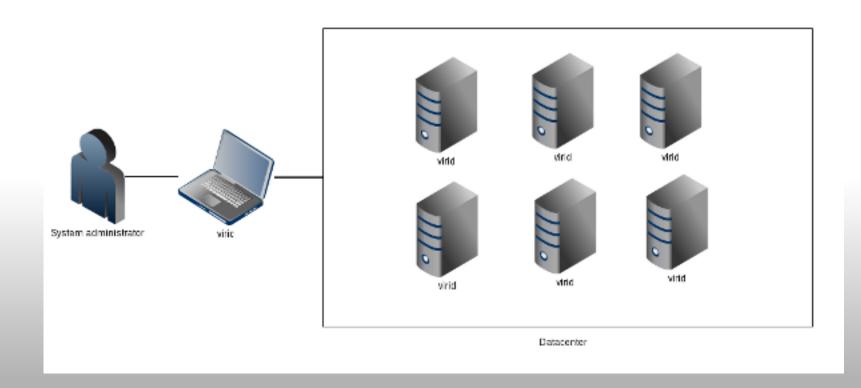

# Real case examples

### Gather system data and send to a central location:

- System (Architecture, OS, etc)
- Network (IP addresses, networks, etc)
- User access
- Log information

### Implement actions that require per host operations:

- Add users to all hosts /root/.ssh/authorized\_keys
- Changes to network configuration
- Complex operations:
  - Parse apache config file
  - Check for errors in a specific directive
  - o Fix it!

# Any brilliant idea?

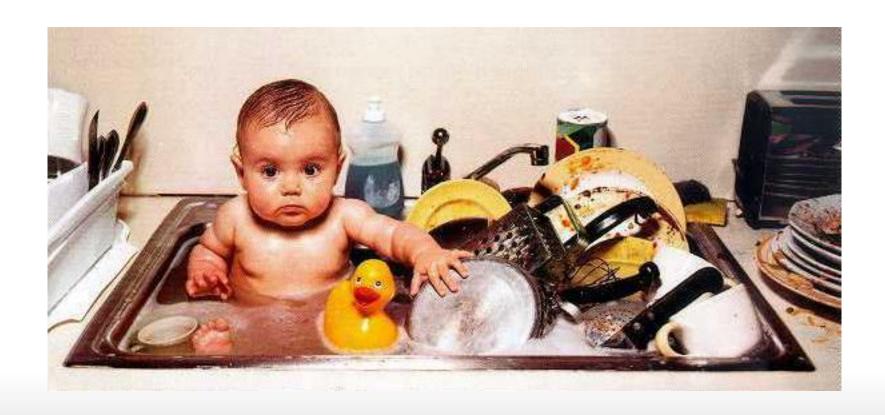

# How is Viri?

# Viri components

### virid

Daemon running on remote hosts

- Receives scripts and data
- Records history
- Returns results
- Controls exceptions

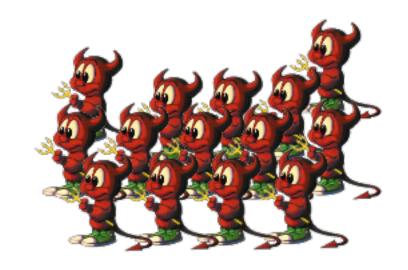

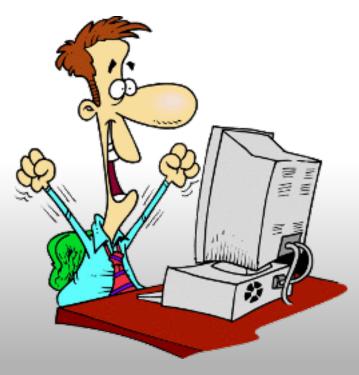

#### viric

User interface, command line utility.

viric execute test.py --host=10.0.0.9

Can be integrated with third-party apps.

### **Execution workflow**

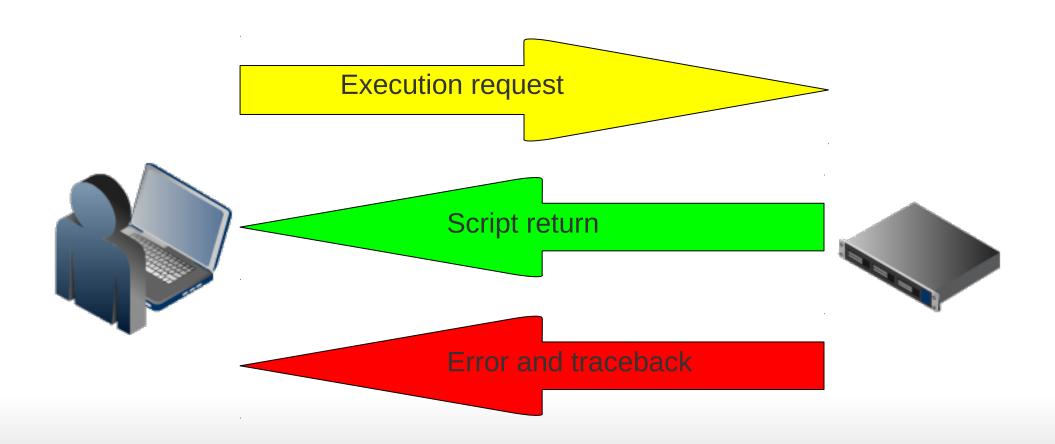

# Integration with third-party apps

Viri daemon uses XML-RPC. Integrating an application (e.g. a Django app) to communicate with daemons is as easy as writting a XML-RPC client.

```
import xmlrpc.client

def execute_script_by_id(server_url, script_id):
    proxy = xmlrpc.client.ServerProxy(url)
    return proxy.execute({'script_id': script_id})

print(execute_script_by_id(
    url='https://10.0.0.9:6808/',
    script_id='99154c826fca745be859c6481a5f87631e4b2b78'))
```

Actually a little bit more difficult, because we need to authenticate the client, but Viri client is a great example.

### Is Viri secure?

Communication is **encrypted** using TLS.

Viri daemon requires **authentication** using a PKI.

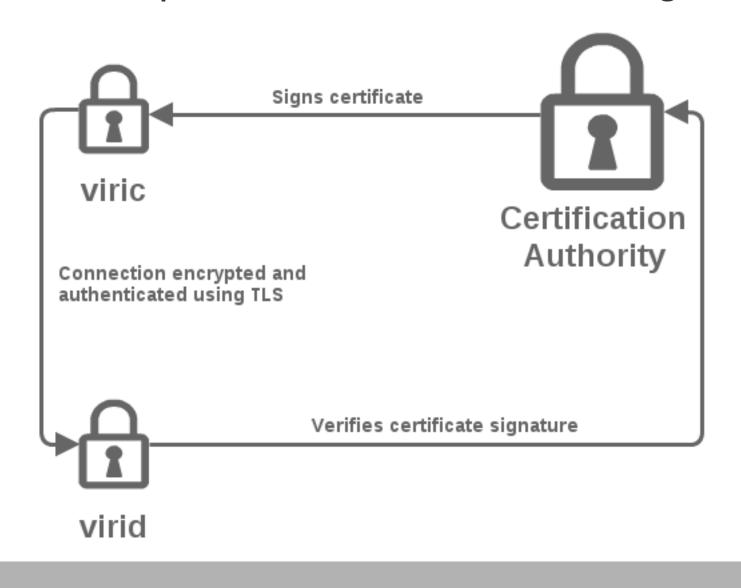

# Using Viri

### Installation

#### RHEL / CentOS (version 5, so far)

/etc/yum.repos.d/ wget http://www.viriproject.com/redhat/Viri.repo yum install viri

### **Debian (version 6 so far)**

echo "deb http://www.viriproject.com/debian squeeze main" >> /etc/apt/sources.list apt-get update apt-get install viri

# **Creating a PKI**

### OpenSSL can do everything we need.

### **Certification Authority**

- Create a private key
- Self sign it and create the certificate
- Sign certificates of users

#### Users

- Create the private key
- Create the certificate signing request

#### Daemon instances

Create a self signed private key

# Viri scripts

import os

```
class ViriScript:
  hello file = '/tmp/viri.hello'
  def say hello(self):
     with open(self.hello file) as f:
        f.write('Viri was here!\n')
  def run(self):
     if not os.path.isfile(self.hello file):
        self.say hello()
        return 'Viri said hello'
     else:
        return 'Viri has already been here'
```

### **Basic viric commands**

### viric COMMAND [OPTIONS]

- help
  - Show usage information
- S
  - Show installed scripts
  - Show copied data files
- put
  - Send scripts / data files
- get
  - Downloads scripts / data files
- execute
  - Executes a script

# **Basic viric options**

### viric COMMAND [OPTIONS]

- --host
  - Remote host IP or domain
- --port
  - Remote port (Default is 6808)
- --data
  - On some commands like Is, put or get, specifies that the operation is for data files instead of scripts.

# **Base script**

```
Special base .py script:
class ViriScript:
  def custom log(self, msg):
     with open('/tmp/viri.custom log', 'a') as f:
       f.write('%s\n' % msg)
./viric put base .py --host=10.0.0.9
All scripts inherit from it:
class ViriScript:
  def run(self):
     # do something
     self.custom log('I did something')
```

# **Scheduling**

```
Special __crontab__ data file:
```

./viric put --data \_\_\_crontab\_\_\_ --host=10.0.0.9

Cron syntax (using script id):

```
# daily at midnight 0 0 * * * 99154c826fca745be859c6481a5f87631e4b2b78
```

```
# Just once, on January 1st, 2015 at 9:00
0 9 1 1 * 2015 99154c826fca745be859c6481a5f87631e4b2b78
```

# To conclude

# **Coming soon**

- Use **sqlite** to manage daemon datat
- Windows
  - Make fixes to make the daemon run as a Windows service
  - Package for Windows (installer)
- Packages for more UNIX systems
  - o Debian 5, BSD, Mac OS, etc.

... and make the first release.

# Other short term plans

- Support full cron syntax
- Save user who requests executions
- Create a public repository for scripts
- Performance optimizations
- Create a Viri community
- Contribute fixes back to Python

More ideas?

# Contributing

Start hacking:

git://github.com/garcia-marc/viri.git

Discuss ideas:

http://groups.google.com/group/viri-users

Submit bug reports:

https://github.com/garcia-marc/viri/issues/

Share your scripts:

Publish them anywhere, a public repository will be available when having a community

# So, will God really kill sysadmins?

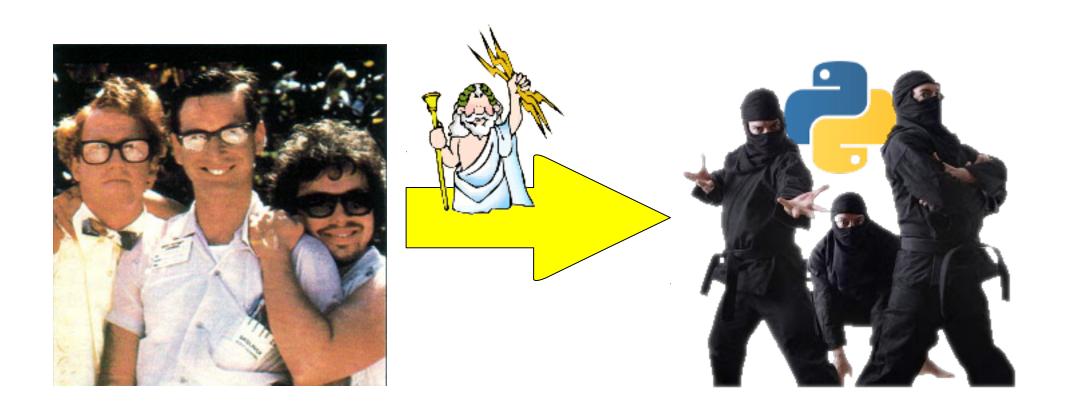

No! He will convert them in Python ninjas, and they will write excellent Viri scripts.